Subject: Cannot scroll selected node into view from code [SOLVED] Posted by [slashupp](https://www.ultimatepp.org/forums/index.php?t=usrinfo&id=790) on Mon, 26 Nov 2012 18:25:30 GMT [View Forum Message](https://www.ultimatepp.org/forums/index.php?t=rview&th=7091&goto=37978#msg_37978) <> [Reply to Message](https://www.ultimatepp.org/forums/index.php?t=post&reply_to=37978)

I've got a treectrl with a directory listing. The key for each node is the full path to a directory and the text is the directory name. I've also got a lineedit into which I can type a path and then I want to select this path in the treectrl and have it scrolled into into view. How do I specify to the treectrl to do this?

---

It was a typo in my own code that caused problems - Treectrl works as it should. javascript:%20insertTag(document.post\_form.msg\_body,%20'',%2 0'%20:blush:%20');

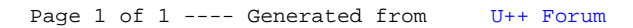